## Calendrier des jours ouvrables pour 2022. (Brésil) [TIMESLES.COM](https://timesles.com)

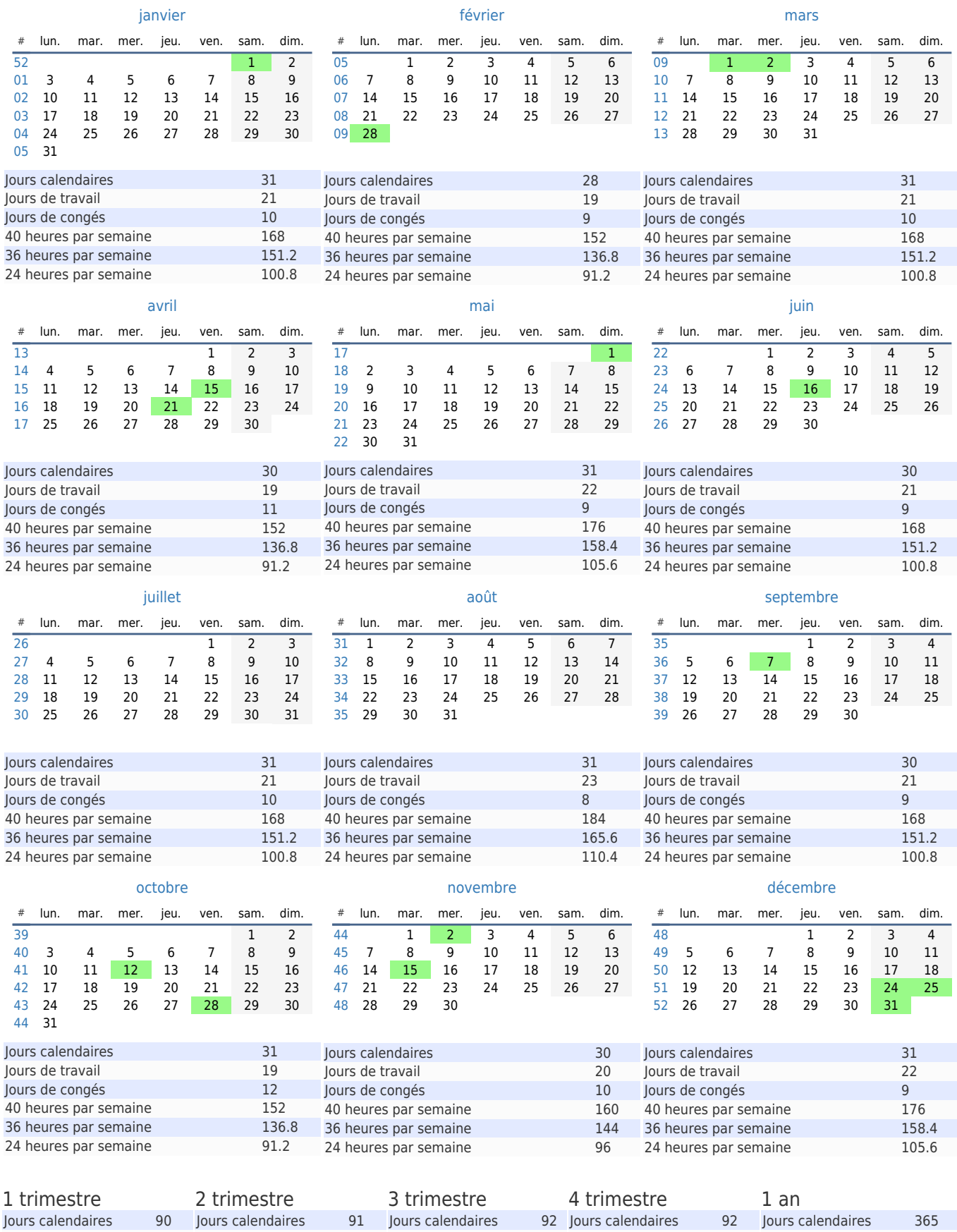

40 heures par semaine 488 36 heures par semaine 439.2 36 heures par semaine 446.4 36 heures par semaine 468 36 heures par semaine 439.2 36 heures par semaine 1792.8 24 heures par semaine 292.8 24 heures par semaine 297.6 24 heures par semaine 312 24 heures par semaine 292.8 24 heures par semaine 1195.240 heures par semaine 496 40 heures par semaine 520 40 heures par semaine 488 40 heures par semaine 1992

Jours de travail 65 Jours de congés 27 Jours de travail 61 Jours de congés 31 Jours de travail 1249 Jours de congés 116

Jours de travail 61 Jours de congés 29 Jours de travail 62 Jours de congés 29